### **ESERCIZI SVOLTI S**. **2**

======================================================================================

# **Argomenti di teoria coinvolti**:

- 1. Correnti di maglia;
- 2. generatori equivalenti;
- 3. soluzione di un circuito statico non lineare.

## **Esercizio n.1**

Per il circuito in figura 1 calcolare la potenza generata dal generatore pilotato.

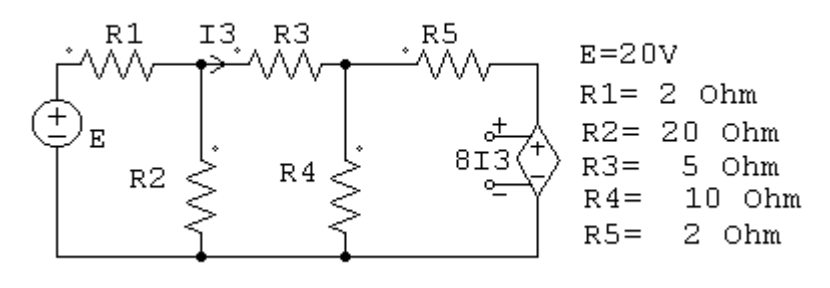

fig. 1

# **SOLUZIONE**

Scegliendo un sistema di correnti di maglia con i riferimenti indicati in fig. 2, è possibile scrivere il seguente sistema di equazioni:

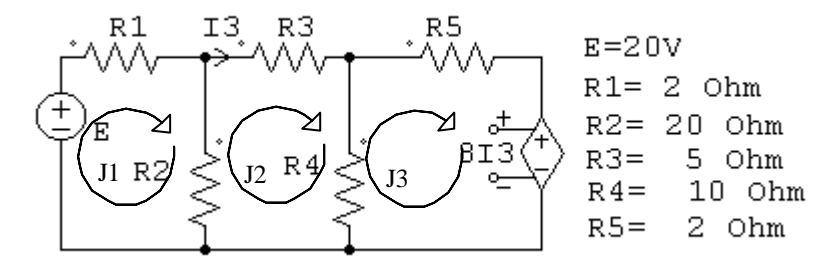

fig. 2

$$
\begin{cases} 22J_1 - 20J_2 = 20 \\ -20J_1 + 35J_2 - 10J_3 = 0 \\ -10J_2 + 12J_3 = -8I_3 \end{cases}
$$

Osservando poi che  $I_3=J_2$ , il sistema precedente diventa:

$$
\begin{cases} 22J_1 - 20J_2 = 20 \\ -20J_1 + 35J_2 - 10J_3 = 0 \\ -2J_2 + 12J_3 = 0 \end{cases}
$$

La cui soluzione è :

$$
J_1 = 2A
$$
  
\n
$$
J_2 = 1.2A
$$
  
\n
$$
J_3 = 0.2A
$$

La potenza erogata dal generatore pilotato vale dunque:

$$
P = -8J_2J_3 = -1.92W
$$

## **Esercizio n. 2**

Per il circuito in fig.3 determinare:

- a) la potenza generata dal generatore pilotato;
- b) il generatore di Thevenin ai capi della resistenza R<sub>2</sub>.

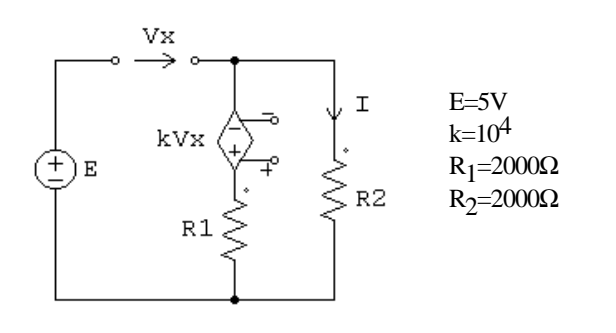

fig. 3

## **SOLUZIONE**

Poiché nel circuito esiste una sola maglia basta scrivere una sola LKT. A questa va aggiunta la relazione che esprime il valore della tensione ai capi del generatore pilotato:

$$
\begin{cases}\nkV_x + R_1I + R_2I = 0 \\
E + V_x + kV_x + R_1I = 0\n\end{cases}
$$

$$
\begin{cases}\nE + V_x + kV_x - R_1 \frac{kV_x}{R_1 + R_2} = 0; \Rightarrow V_x = -\frac{E}{1 + k - \frac{R_1 k}{R_1 + R_2}} = -1.5 mV \\
I = -\frac{kV_x}{R_1 + R_2}; \Rightarrow I = 5 mA\n\end{cases}
$$

La potenza generata dal generatore pilotato vale dunque:

$$
Pg = -kV_XI = 75mW.
$$

Per determinare il generatore equivalente di Thevenin occorre considerare che nel circuito è presente un generatore pilotato. Poiché in questi generatori la grandezza (tensione o corrente) fornita ai morsetti dipende dal valore di una grandezza in un latro ramo del circuito non risulta possibile in generale effettuare sostituzioni con corto-circuiti o circuiti aperti. Per determinare la resistenza equivalente in questi casi si potrà procedere ad esempio calcolando tale parametro come rapporto tra la tensione a vuoto e la corrente di corto circuito.

Valutiamo prima di tutto la tensione a vuoto  $V_{\rm AR0}$  facendo riferimento allo schema di fig.4.

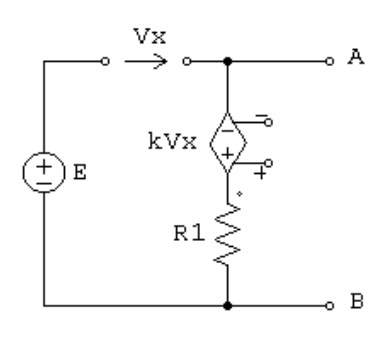

fig. 4

$$
\begin{cases} E + V_x + kV_x = 0; \Rightarrow V_x = -\frac{E}{1+k} = -0.0005; \\ V_{AB0} = -kV_x = 5; \end{cases}
$$

Per valutare la corrente di corto circuito ai morsetti AB si può far riferimento allo schema di fig.5:

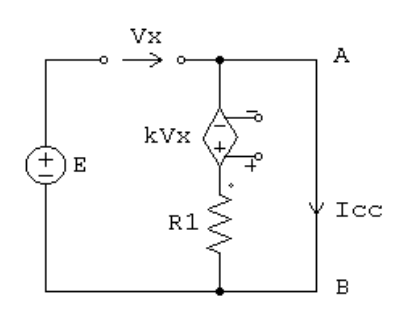

fig. 5

$$
\begin{cases}\nE + V_x + kV_x + R_1 I_{cc} = 0 \implies E + V_x + kV_x - kV_x = 0 \implies V_x = -E = -5V \\
kV_x + R_1 I_{cc} = 0 \implies I_{cc} = -\frac{kV_x}{R_1} = 25A \\
R_{eq} = \frac{V_{AB0}}{I_{cc}} = 0.2 \Omega\n\end{cases}
$$

### **Esercizio n. 3**

Per il circuito in figura si determini il punto di lavoro del diodo la cui caratteristica è:

$$
I_D = I_0 \left[ \exp(\frac{V_D}{V_T}) - 1 \right]
$$
 dove  $I_0 = 1 \cdot 10^{-6} A$ ,  $V_T = 0.25 V$ 

Si utilizzi una procedura grafica ad esempio con l'ausilio del calcolatore ed un programma che consenta il tracciamento di grafici.

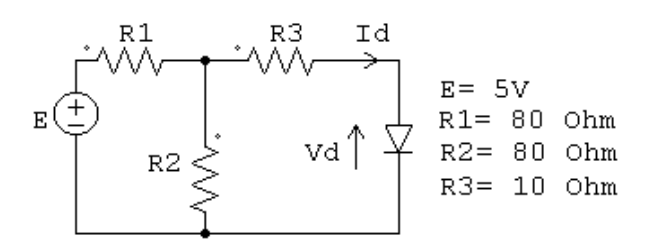

#### **SOLUZIONE**

Il punto di lavoro può essere determinato attraverso una procedura grafica nella quale si riportano su un piano V-I le caratteristiche del bipolo equivalente alla Thèvenin ai morsetti del diodo e quella non lineare del diodo. Il punto di lavoro sarà dato dalla intersezione delle caratteristiche. Nel seguito è presentata una procedura scritta utilizzando il software **MATLAB®** che realizza tale metodo.

```
% procedura MATLAB® per la determinazione grafica del punto di lavoro di un diodo
I0=1e-6; %corrente di saturazione inversa del diodo
Vd=0.25; %tensione di attivazione termica del diodo
```
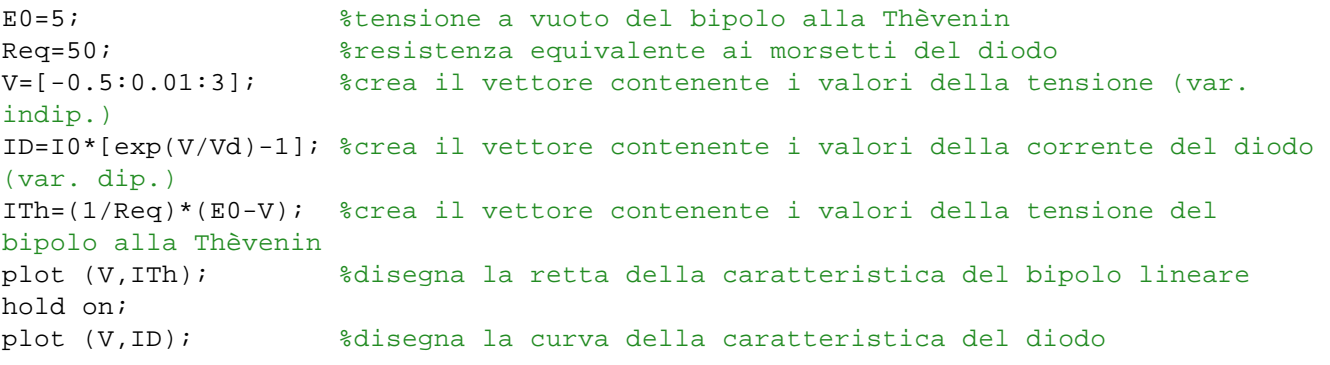

Nella fig.6 è mostrato il risultato di tale procedura.

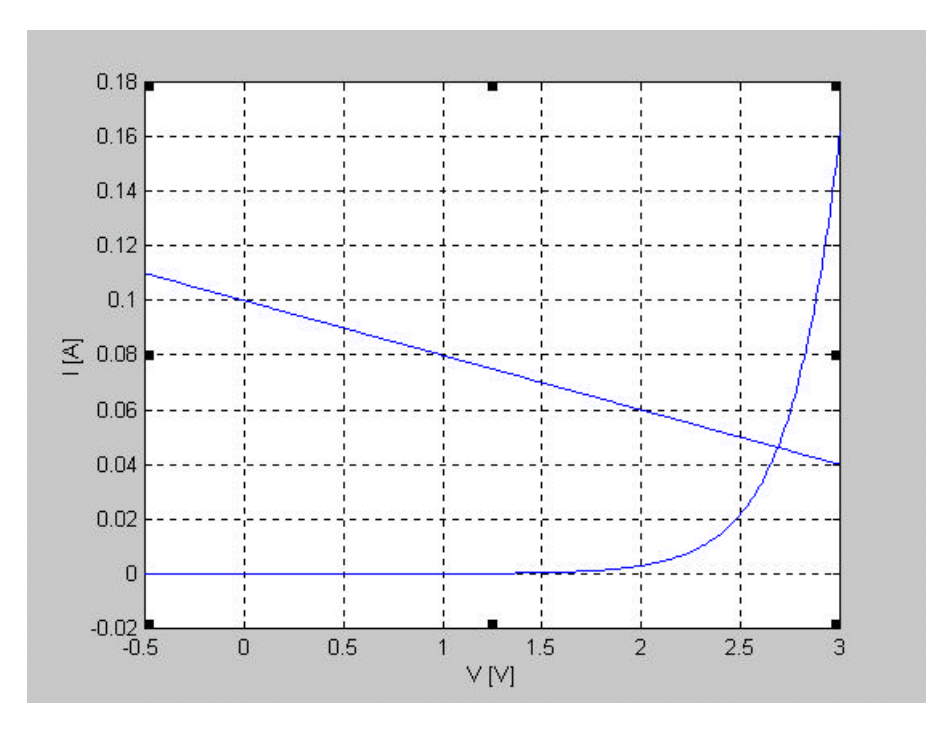

fig. 6

MATLAB® consente una "post-elaborazione del grafico con la possibilità, ad esempio, di effettuare "zoom" successivi per una più accurata valutazione del punto di lavoro. Nella fig. 7 è riportato il risultato di successive operazioni di zoom che consentonouna più accurata valutazione dl punto di lavoro. Si ottiene: V≈ 2.686V; I≈46.3 mA.

Una procedura di tipo numerico risulta senz'altro più efficiente per la determinazione del punto di lavoro e più in generale per la soluzione di equazioni di tipo non lineare. Tra le diverse tecniche possibili si segnala il metodo di Newton-Raphson<sup>1</sup>. Si tratta di una procedura iterativa per la soluzione di equazioni di tipo non lineare  $f(x)=0$  e deriva dallo sviluppo inserie di Taylor di  $f(x)$  intorno ad un punto  $x_0$ :

$$
f(x) = f(x_0) + f'(x_0)(x - x_0) + \mathbf{x}(x)
$$

dove *f'* rappresenta la derivata della *f*(x) e ξ(x) i termini di ordine superiore dello sviluppo. Trascurando tali termini e supponendo che *x* sia lo zero della funzione si ottiene:

$$
x = x_0 - \frac{f(x_0)}{f'(x_0)}
$$

l

<sup>&</sup>lt;sup>1</sup> vedi anche Chua, Desoer e Kuh, "Circuiti lineari e nonlineari", ed. Jackson.

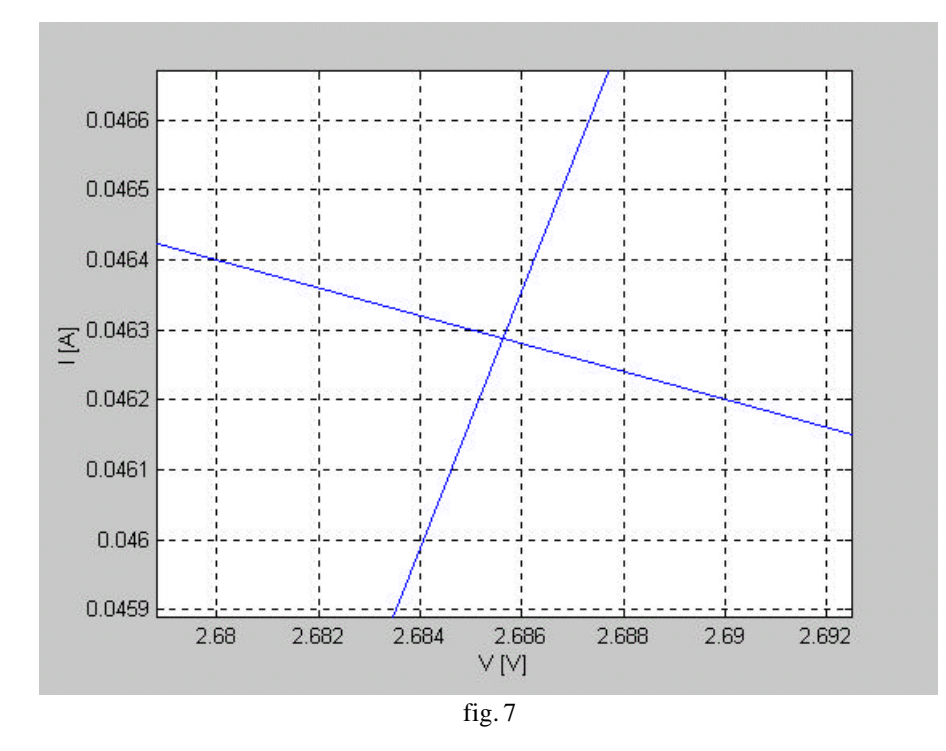

La procedura di ricerca della soluzione sarà esprimibile al passo *n* tramite la formula iterativa:

$$
x_{n+1} = x_n - \frac{f(x_n)}{f'(x_n)}
$$

Si parte quindi da una soluzione di tentativo  $x_0$  e si itera fin quando si ottiene (in senso approssimato) lo zero della funzione<sup>2</sup>.

Nel caso dell'esercizio proposto, facendo sistema tra le equazioni del diodo e quella del bipolo alla Thevenin si ottiene l'equazione non lineare da risolvere:

$$
f(V) = V + R_{eq} I_0 \left[ \exp(\frac{V}{V_T}) - 1 \right] - E_0
$$

dove  $R_{eq}$  e  $E_0$  sono rispettivamente la resistenza equivalente e la tensione del generatore alla Thèvenin.

Nel seguito è presentata una semplice procedura che implementa il metodo.

```
% Procedura per la determinazione del punto di lavoro di un diodo attraverso 
% la soluzione di una equazione non lineare con il metodo di Newton-Raphson
I0= input('inserire il valore della corrente inversa del diodo Io= ');
VT= input('inserire il valore della tensione di attivazione termica del diodo VT= 
');
E0= input('inserire il valore della tensione a vuoto del gen. di Thevenin Eo= ');
Req= input('inserire il valore della resistenza equivalente= ');
v0=input('inserire il valore iniziale della soluzione di tentativo= ');
v=v0; % valore iniziale della soluzione di tentativo
f=v+(Req*I0)*[exp(v/VT)-1]-E0; % calcola il valore della funzione da studiare
iter=0 % conteggia le iterazioni necessarie
      while abs(f)>1e-6 % fin quando la funzione risulta
                               % maggiore di un eps assegnato
                               % itera la formula di Newton_Raphson
             df=1+((Req*I0)/VT)*exp(v/VT); % calcola la derivata nell'ascissa
```
l

<sup>&</sup>lt;sup>2</sup> La procedura viene interrotta quando il valore della funzione risulta inferiore ad un certo  $\varepsilon$  piccolo a piacere.

```
 % corrente
             v=v-f/df % determina la nuova ascissa con la
                                          % formula di Newton_Raphson
             fv=v+(Req*I0)*[exp(v/VT)-1]-E0;% calcola il nuovo valore della
                                          % funzione 
            f=fv iter=iter+1
       end
  id= I0*[exp(v/VT)-1] %calcola il valore della corrente nel diodo
% mostra i risultati 
fprintf('zero della funzione: %f\n valore della funzione: %f\n ',v,f); 
fprintf('corrente nel diodo: %f\n numero iterazioni: %f\n ',id,iter);
```
Utilizzando gli stessi valori dei parametri prima considerati si ottiene:

zero della funzione: 2.685659 valore della funzione: 0.000000 corrente nel diodo: 0.046287

Il numero di iterazioni effettuate partendo da una soluzione di tentativo v=1 è pari a 14, mentre partendo da v=3 è pari a 5.